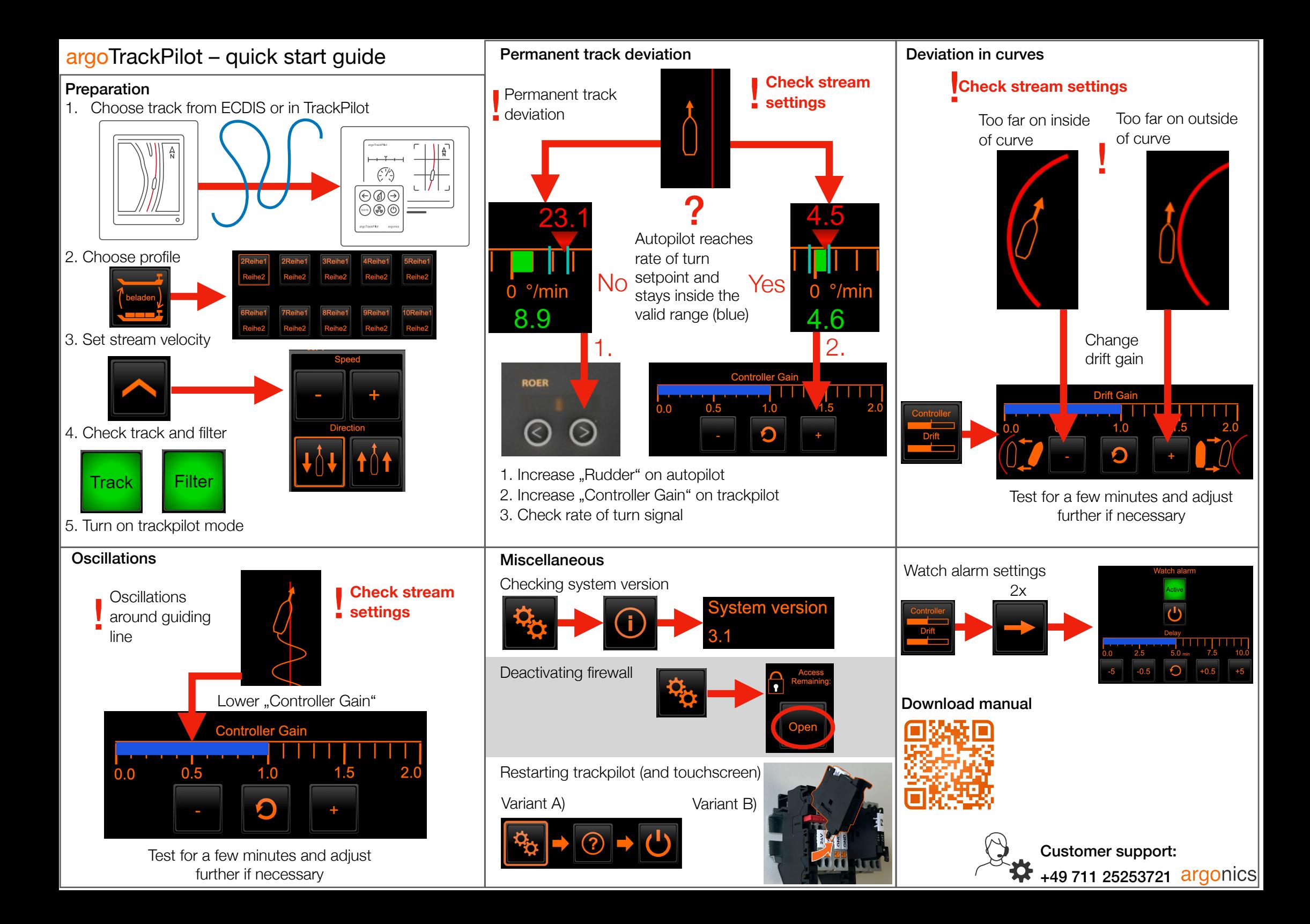

## argoTrackPilot – warnings and alarms

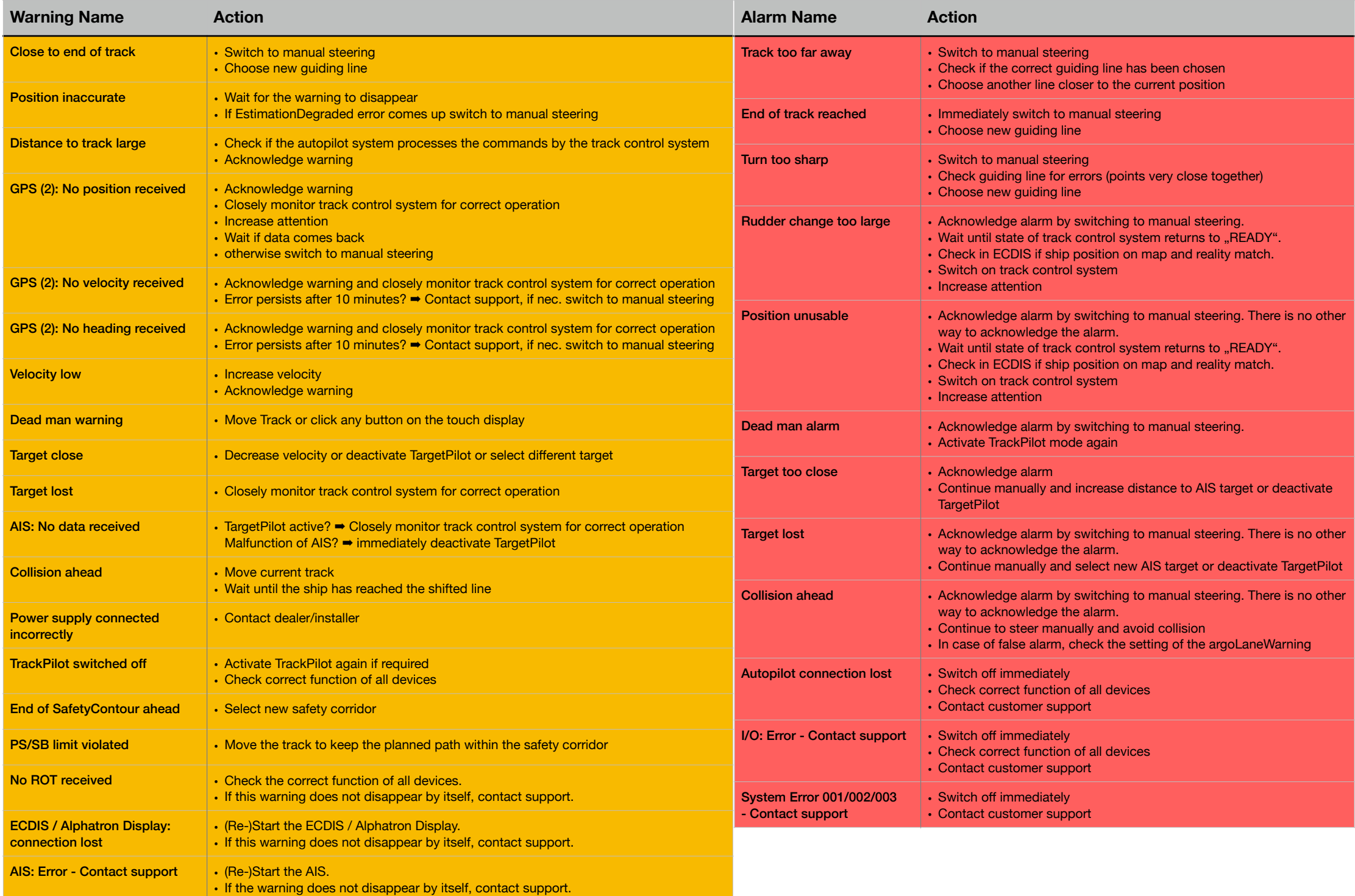